## **[Cerraron los comicios en](https://www.elcucodigital.com/cerraron-los-comicios-en-mendoza-cuanta-participacion-hubo-donde-ver-los-resultados/) [Mendoza: ¿Cuánta](https://www.elcucodigital.com/cerraron-los-comicios-en-mendoza-cuanta-participacion-hubo-donde-ver-los-resultados/) [participación hubo? ¿Dónde](https://www.elcucodigital.com/cerraron-los-comicios-en-mendoza-cuanta-participacion-hubo-donde-ver-los-resultados/) [ver los resultados?](https://www.elcucodigital.com/cerraron-los-comicios-en-mendoza-cuanta-participacion-hubo-donde-ver-los-resultados/)**

24 septiembre, 2023

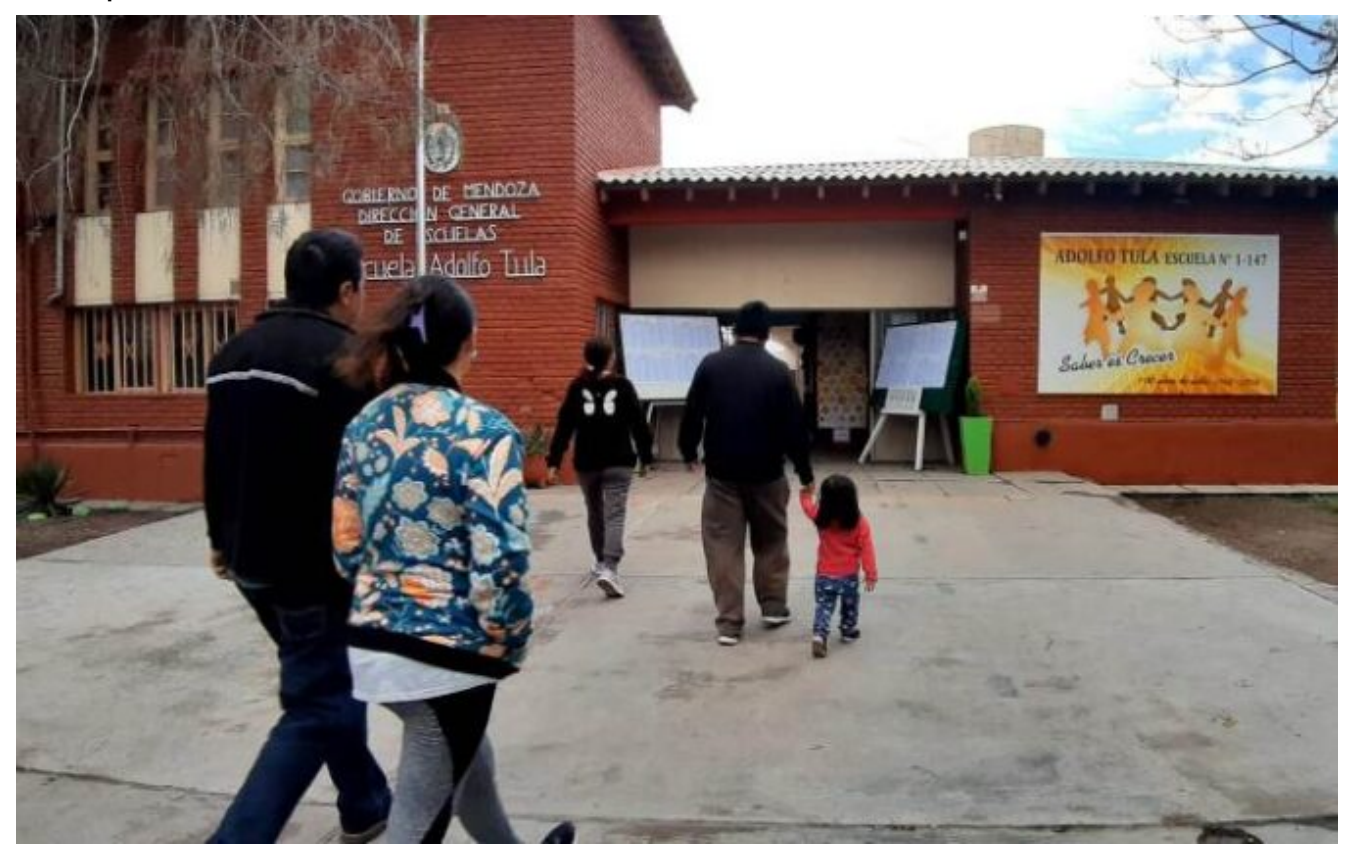

**La Junta Electoral informó que votó el 71% del padrón.**

En Mendoza se votó este domingo para elegir al gobernador para el periodo 2023-2027 y sucesor de Rodolfo Suarez. Se presentaron cinco fórmulas para ocupar el máximo cargo del Ejecutivo y el de vicegobernador (o vicegobernadora). Se votó en 656 escuelas de la provincia.

**A las 18 cerró la votación y comenzó el conteo de votos** para definir al gobernador mediante la Boleta Única de Papel, sistema que debutó este año en la provincia.

Tambien se cuenta los votos para conocer a los 19 senadores y

24 diputados que asumirán el 1 de mayo de 2024.

También en 11 comunas se votó por intendentes y concejales, ya que las otras 7 -Maipú, La Paz, Santa Rosa, San Rafael, Tunuyán, Lavalle y San Carlos- desdoblaron las elecciones y eligieron autoridades hace tres semanas.

Un dato no menor: será la primera vez que un candidato a gobernador se postula para volver a ejercer el cargo. Se trata de Alfredo Cornejo, quien tuvo mandato entre 2015 y 2019.

## **Participación**

Desde la Junta Electoral informaron que "concurrió a votar el 71% del padrón electoral aproximadamente".

"A su vez informamos que los resultados de las Elecciones Generales 2023 se podrán visualizar en el siguiente link: *[resultados.mendoza.gov.ar](http://resultados.mendoza.gov.ar)*. Los mismos estarán visibles cuando se complete el 30% del escrutinio de todos los departamentos", agregaron.

"Queremos remarcar que la ÚNICA información oficial de resultados es la que de a conocer la Junta Electoral", cerró el comunicado.